# **QGIS Application - Feature request #4144 New Feature: show Raster Band number on Layer Panel entries.**

*2011-08-07 04:01 PM - Thaddeus -*

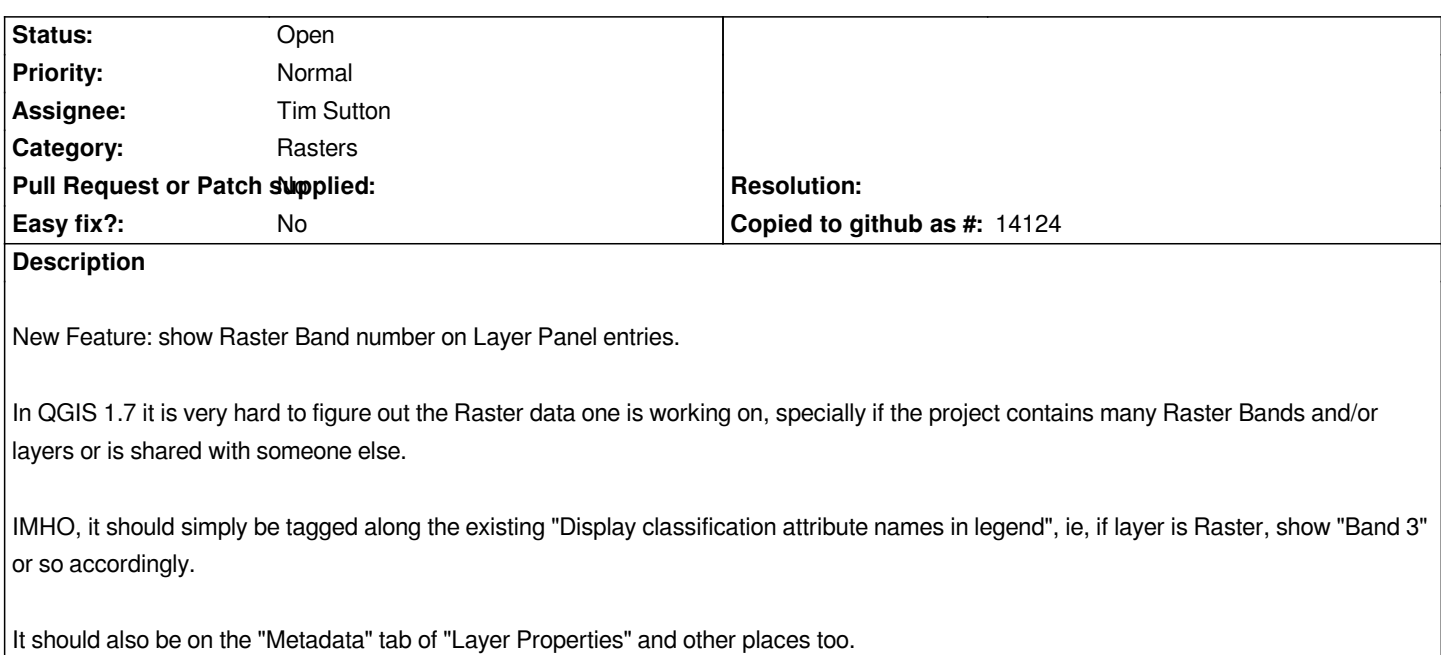

### **History**

### **#1 - 2011-08-07 05:18 PM - Thaddeus -**

*- Tracker changed from Bug report to Feature request*

### **#2 - 2011-08-29 10:35 PM - Paolo Cavallini**

*- Category set to Rasters*

### **#3 - 2011-10-06 08:58 AM - Thaddeus -**

*Well, I'm just saying that having the information on more than one place is a good thing: being able to copy that (as in copy and paste operation) is even better.*

## **#4 - 2011-10-06 09:01 AM - Giovanni Manghi**

- *Must fix deleted (New Feature request)*
- *Assignee set to Tim Sutton*

*see also #4353*

### **#5 - 2011-12-16 02:11 PM - Giovanni Manghi**

*- Target version set to Version 1.7.4*

### **#6 - 2012-04-15 10:09 AM - Giovanni Manghi**

*- Target version changed from Version 1.7.4 to Version 2.0.0*

### **#7 - 2012-10-06 02:15 AM - Pirmin Kalberer**

*- Target version changed from Version 2.0.0 to Future Release - Nice to have*

### **#8 - 2017-05-01 12:50 AM - Giovanni Manghi**

*- Easy fix? set to No*